## Datenblatt

Zehensandalen Größe M (39-41) Länge 27 cm, 4/0-farbig

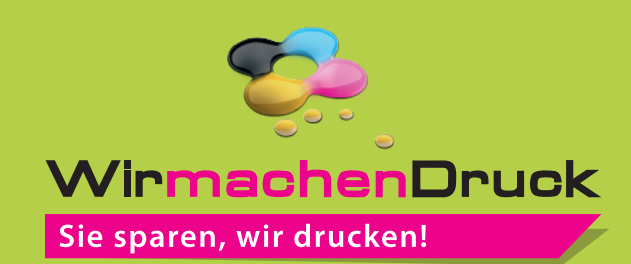

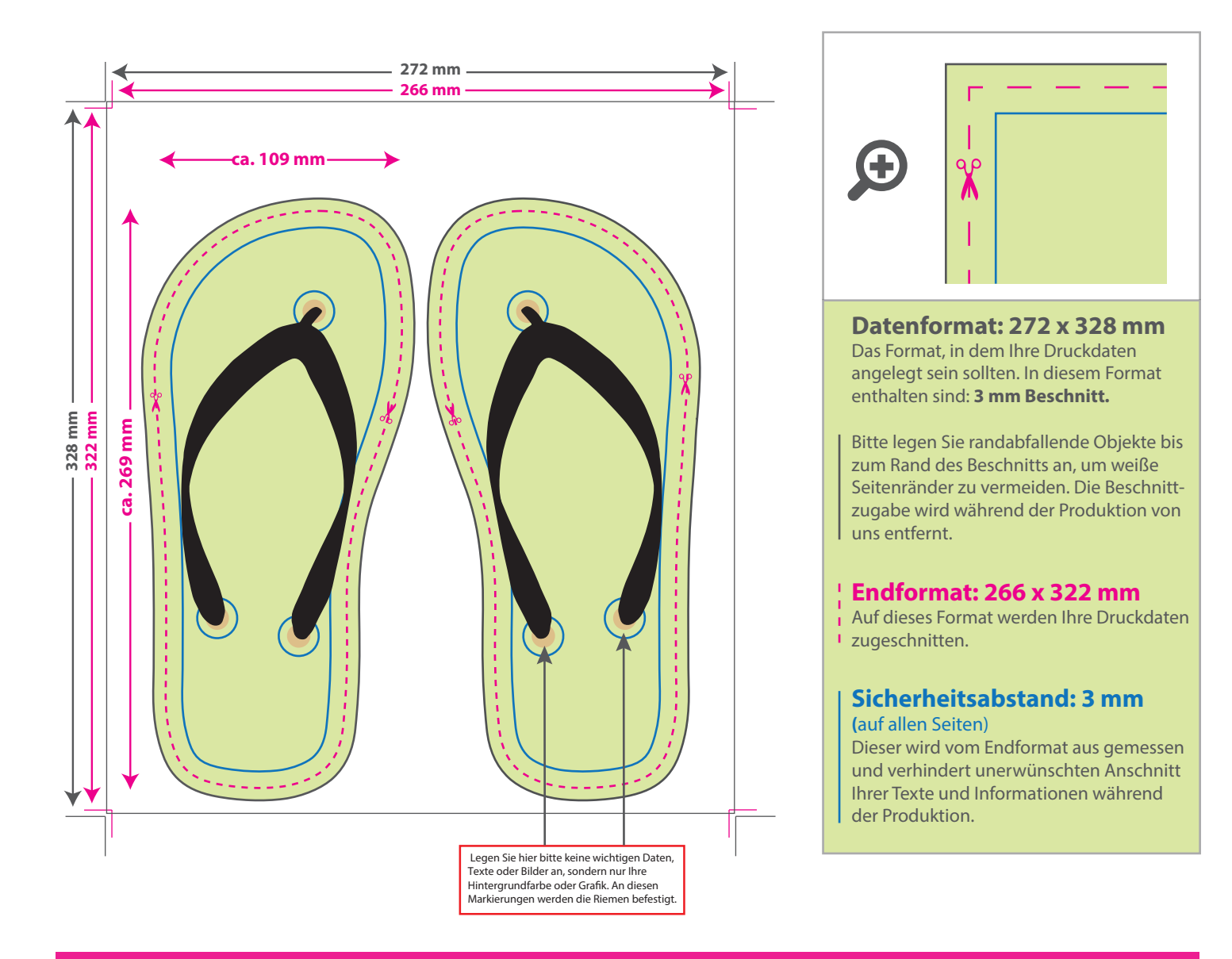

## 5 Tipps zur fehlerfreien Gestaltung Ihrer Druckdaten

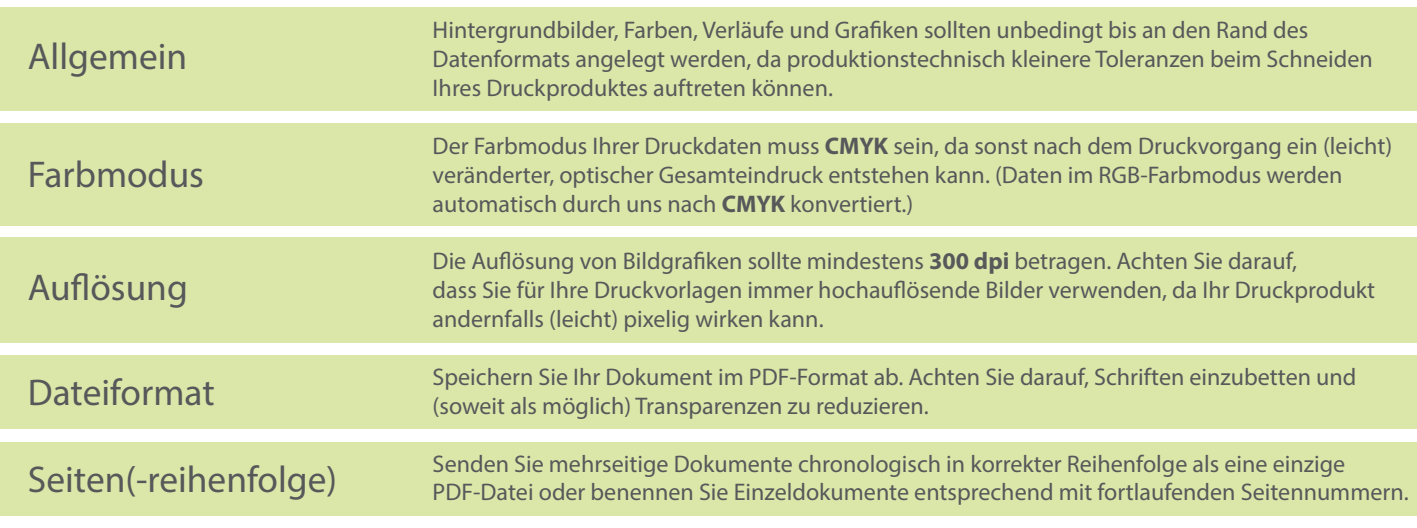